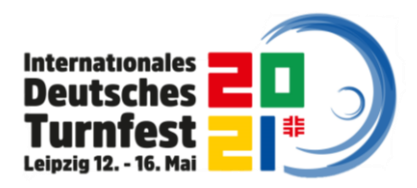

Stand: 04.09.2020

Kontakt Teilnehmendenmanagement: **Verein Deutsche Turnfeste e. V. OK Turnfest Leipzig 2021 Elsbethstraße 19-25 D – 04155 Leipzig E-Mail: [teilnahme@turnfest.de](mailto:teilnahme@turnfest.de) Tel.: 0341 / 652 238 – 222 Internet: [www.turnfest.de](http://www.turnfest.de/)**

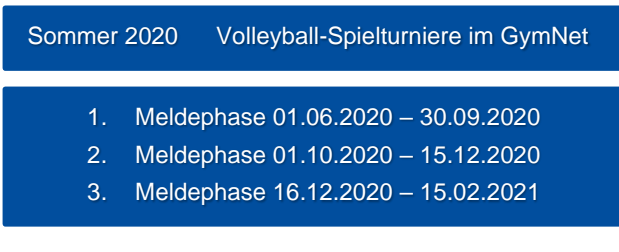

#### **Offizieller Meldestart 01. Juni 2020 Verbindlicher Meldeschluss 15. Februar 2021**

#### **Informationen zum Meldeverfahren**

Das gesamte Meldeverfahren für das Internationale Deutsche Turnfest Leipzig 2021 läuft über das **Online-Meldetool GymNet** [\(www.dtb-gymnet.de\)](http://www.dtb-gymnet.de/) des Deutschen Turner-Bundes (DTB).

Um- und Nachmeldungen von Vereinsmitgliedern sowie Änderungen können bis zum Meldeschluss durch den Vereinsbeauftragten (Meldenden/Turnfestwart) im GymNet vorgenommen werden. **Mit Meldeschluss werden die Buchungen verbindlich.** Änderungen, Um- und Nachmeldungen sind nach Meldeschluss nicht mehr möglich.

Nach Ablauf der jeweiligen Meldephase erhält jeder Vereinsbeauftragte eine Rechnung über den Teilnehmerbeitrag zur vorgenommenen Meldung per E-Mail. Der **Rechnungsbetrag** wird nach Ende der jeweiligen Meldephase vom angegebenen Konto des Vereinsbeauftragten **eingezogen.** Hierbei wird lediglich der Turnfestbeitrag eingezogen. Jede Änderung, Um- oder Nachmeldung hinsichtlich des Turnfestbeitrags wird nach Beendigung der jeweiligen Meldephase berücksichtigt und dementsprechend eingezogen bzw. rückerstattet.

Alle weiteren Kosten werden **nach Meldeschluss** in einer Schlussrechnung aufgeführt und anschließend abzüglich bereits bezahlter Turnfestbeiträge eingezogen.

**Stornierungen** (nach Meldeschluss) sind nur im Krankheitsfall gegen Vorlage einer ärztlichen Bescheinigung möglich. In diesem Fall werden **ausschließlich** der Turnfestbeitrag und ggf. Übernachtungskosten abzüglich **20,00 Euro Bearbeitungsgebühr** erstattet. Rückzahlungsanträge sind vom Verein/von der Institution mit der ungenutzten Festkarte und der ärztlichen Bescheinigung **bis spätestens zum 11. Mai 2021** an das Teilnehmendenmanagement zu richten. Verbindlich ist der Poststempel, später eingehende Anträge werden nicht mehr bearbeitet. Rückzahlungen erfolgen ausschließlich an das in der Meldung angegebene Konto. Die Erstattungsbeträge werden erst nach dem Turnfest unter Abzug der o.g. Bearbeitungsgebühr, spätestens 6 Wochen nach Beendigung des Turnfestes überwiesen.

#### **Alle weiteren Kosten werden nicht erstattet.**

Es gelten die Allgemeinen Geschäftsbedingungen (AGB) zum Internationalen Deutschen Turnfest Leipzig 2021.

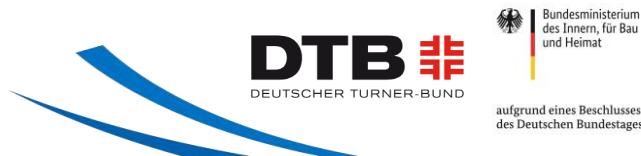

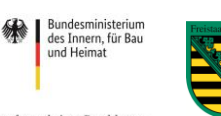

Gefördert durch:

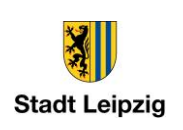

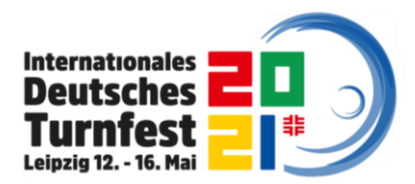

## **Was ist NEU beim Turnfest Leipzig 2021?**

- Der **Rechnungsbetrag** wird dieses Mal **im Vorfeld** des Turnfestes Leipzig 2021 von dem vom Vereinsbeauftragten angegebenen Konto eingezogen. Der Termin der Abbuchung wird auf der Rechnung vermerkt sein und erfolgt wenige Tage nach der Rechnungsstellung.
- Die Tickets für die **kartenpflichtigen Veranstaltungen** werden über einen **externen Dienstleister** vertrieben und **nicht über das GymNet**.
- Vereinsbeauftragte müssen **über einen Link im GymNet** auf das Ticket-Portal zugreifen, um den Turnfest-Rabatt zu erhalten.
- Die **Gymcard** ist bei diesem Turnfest **kein anerkanntes Rabattkriterium.** Ein Rabatt wird **nur mit DTB-ID** [\(https://www.dtb.de/passwesen/dtb-id/\)](https://www.dtb.de/passwesen/dtb-id/) gewährt. Diese muss vor Meldung zum Turnfest vom Mitglied beantragt worden sein. Die Anzeige der DTB-ID kann unter Umständen leicht verzögert erfolgen.
- Beim Turnfest 2021 in Leipzig wird das **ÖPNV-Ticket im Festbeitrag enthalten** sein.
- Erstmals gibt es ein **Wettkampfangebot für Menschen mit Behinderung**. Es finden Pokalwettkämpfe im Bereich RSG und Gerätturnen für Menschen mit Down-Syndrom, der "Wahlwettkampf JUMP inklusiv" für alle Menschen mit Einschränkungen oder Behinderungen und der "TGW inklusiv" für Teilnehmende mit einem (körperlichen oder geistigen) Handicap statt. **Inklusive Angebote** sind auf der Website unter<https://www.turnfest.de/organisation/barrierefreiheit-inklusion/> zu finden und im **Programm Guide** mit folgendem Symbol **(+)** gekennzeichnet.

### **Informationen für Turnfest- und GymNet-Neulinge**

- Das GymNet wird zur Anmeldung und Abwicklung sämtlicher Wettkämpfe, die im Rahmen des DTB durchgeführt werden, genutzt. Das **Internationale Deutsche Turnfest** stellt dabei nur **eines von vielen Events** dar, für die sich im GymNet angemeldet werden kann.
- Die **Anmeldung** zum Internationalen Deutschen Turnfest Leipzig 2021 erfolgt gesammelt **durch die Vereinsbeauftragten** der meldenden Vereine/Institutionen über das GymNet. Ein Vereinsbeauftragter kann ein beliebiges Vereinsmitglied sein, das für die Vereins-Meldungen zu Wettkämpfen und Turnfesten verantwortlich ist und vom Verein hiermit beauftragt wurde.
- Vereinsbeauftragte erhalten im GymNet einen **gesonderten Zugang**, der sie dazu befähigt, zugehörige Vereinsmitglieder zu melden. Zugangsdaten, die bereits für die Meldung zu anderen Veranstaltungen und Wettkämpfen vergeben wurden, sind nach wie vor gültig.
- Sollten Sie **noch keine Zugangsdaten** besitzen, können Sie sich auf [www.dtb-gymnet.de](http://www.dtb-gymnet.de/) das **"Antragsformular für Vereinsbeauftrage"** herunterladen. Das ausgefüllte Formular schicken Sie postalisch, per Mail oder per Fax an den DTB. Nach der Bearbeitung Ihrer Anmeldung, erhalten Sie Ihre GymNet **Zugangsdaten per E-Mail.**
- Auch **Einzelmelder** können sich im GymNet registrieren. Über diesen Zugang lassen sich Kongresse, Bildungsmaßnahmen und Veranstaltungen buchen. Als Einzelperson können Sie sich für die Turnfest-Akademie anmelden. Eine **Anmeldung als Teilnehmender** des Internationalen Deutschen Turnfestes Leipzig 2021 (Festkarte, Übernachtung, Wettkämpfe, Vorführungen, Mitmachangebote etc.) ist über diesen Zugang **nicht möglich.**

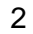

<u>San Sala</u>

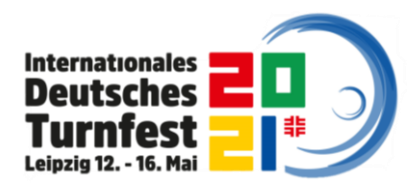

### **Benutzerhinweise zur Teilnehmendenmeldung im GymNet**

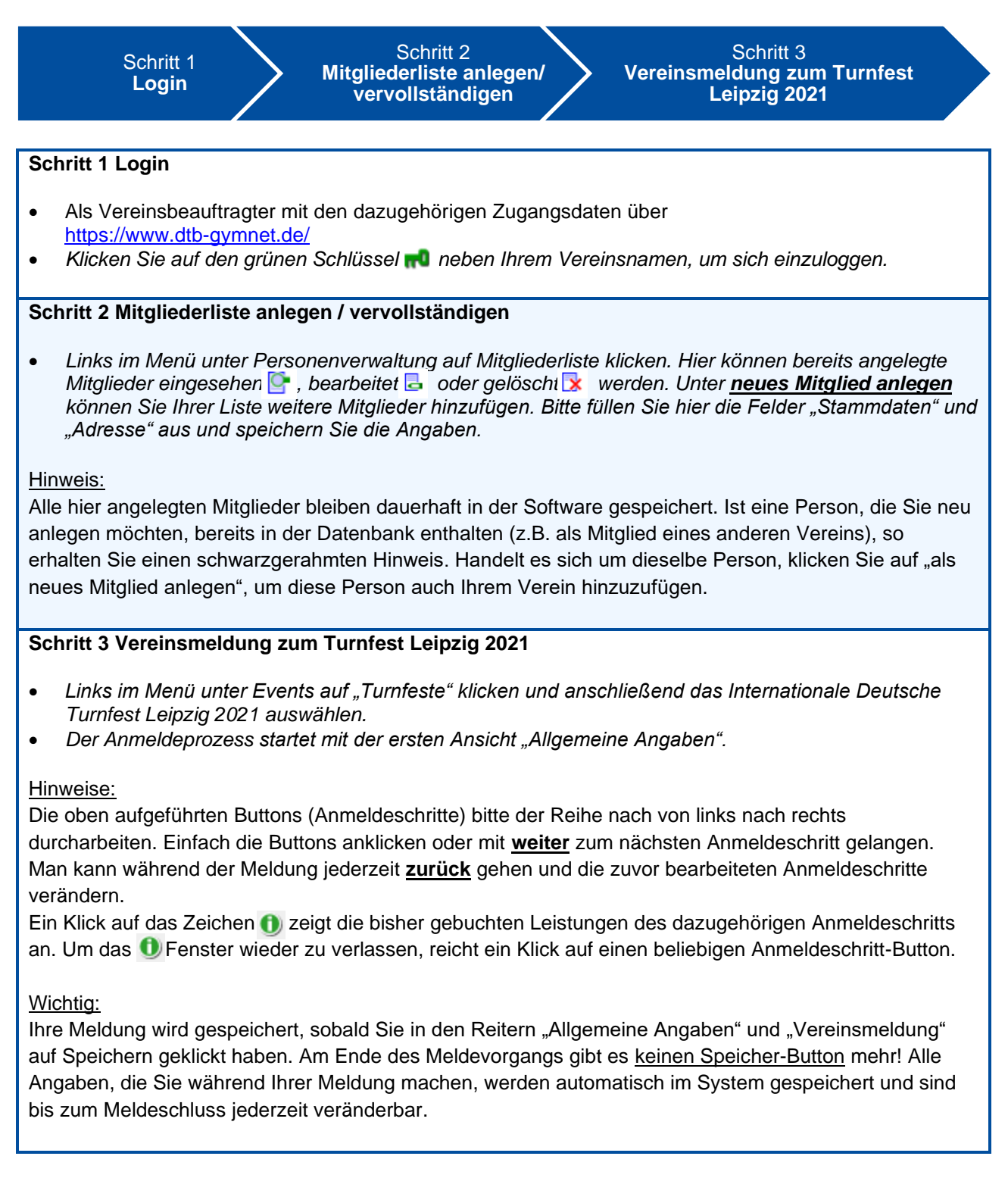

<u>Singlet Contract Contract Contract Contract Contract Contract Contract Contract Contract Contract Contract Contract Contract Contract Contract Contract Contract Contract Contract Contract Contract Contract Contract Contra</u>

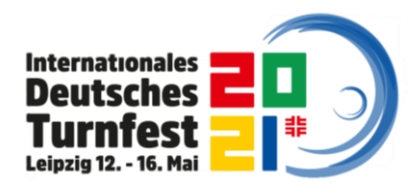

# **Erläuterungen zu den einzelnen Anmeldeschritten im GymNet**

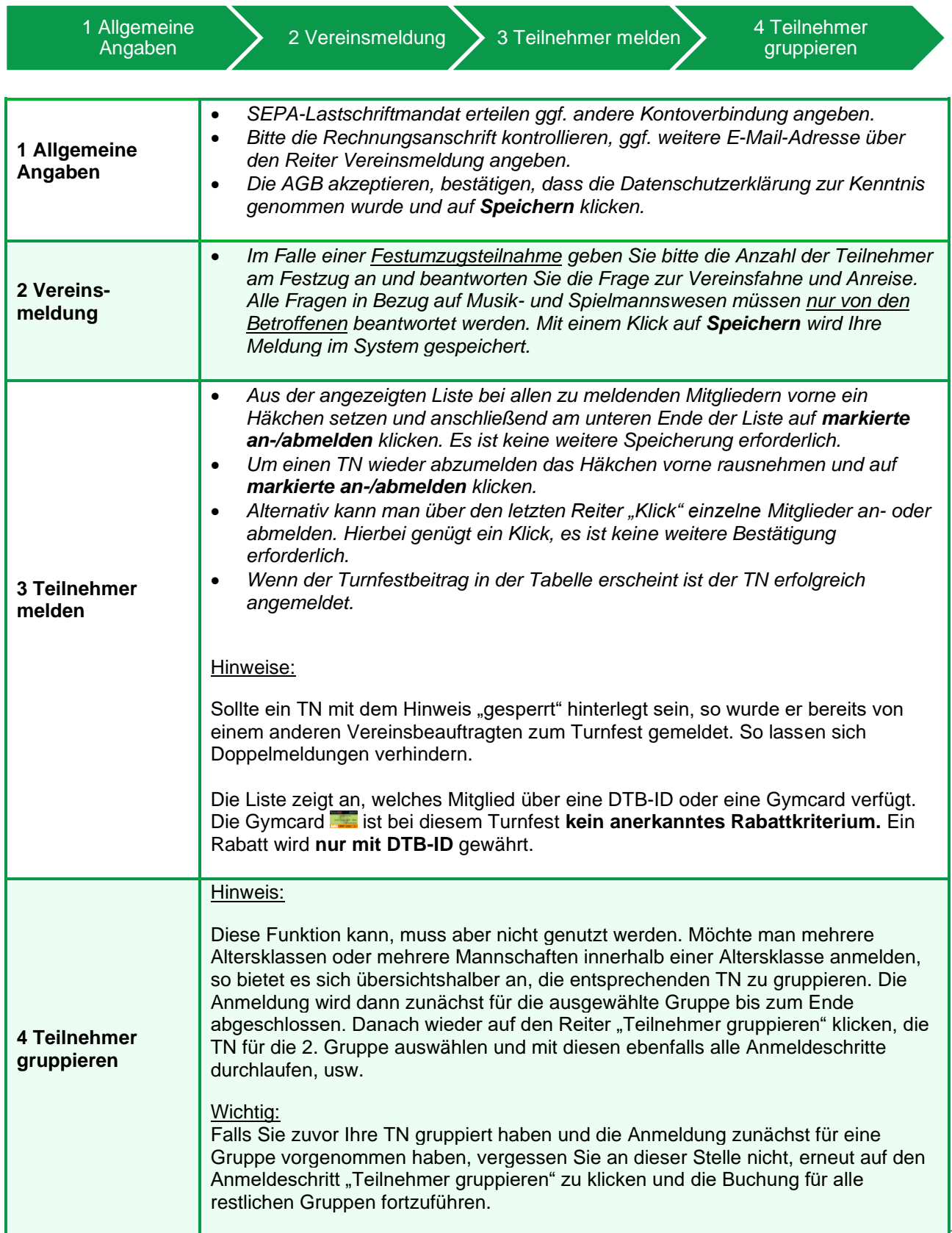

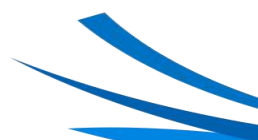

4

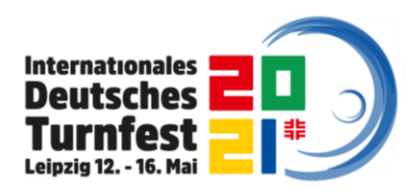

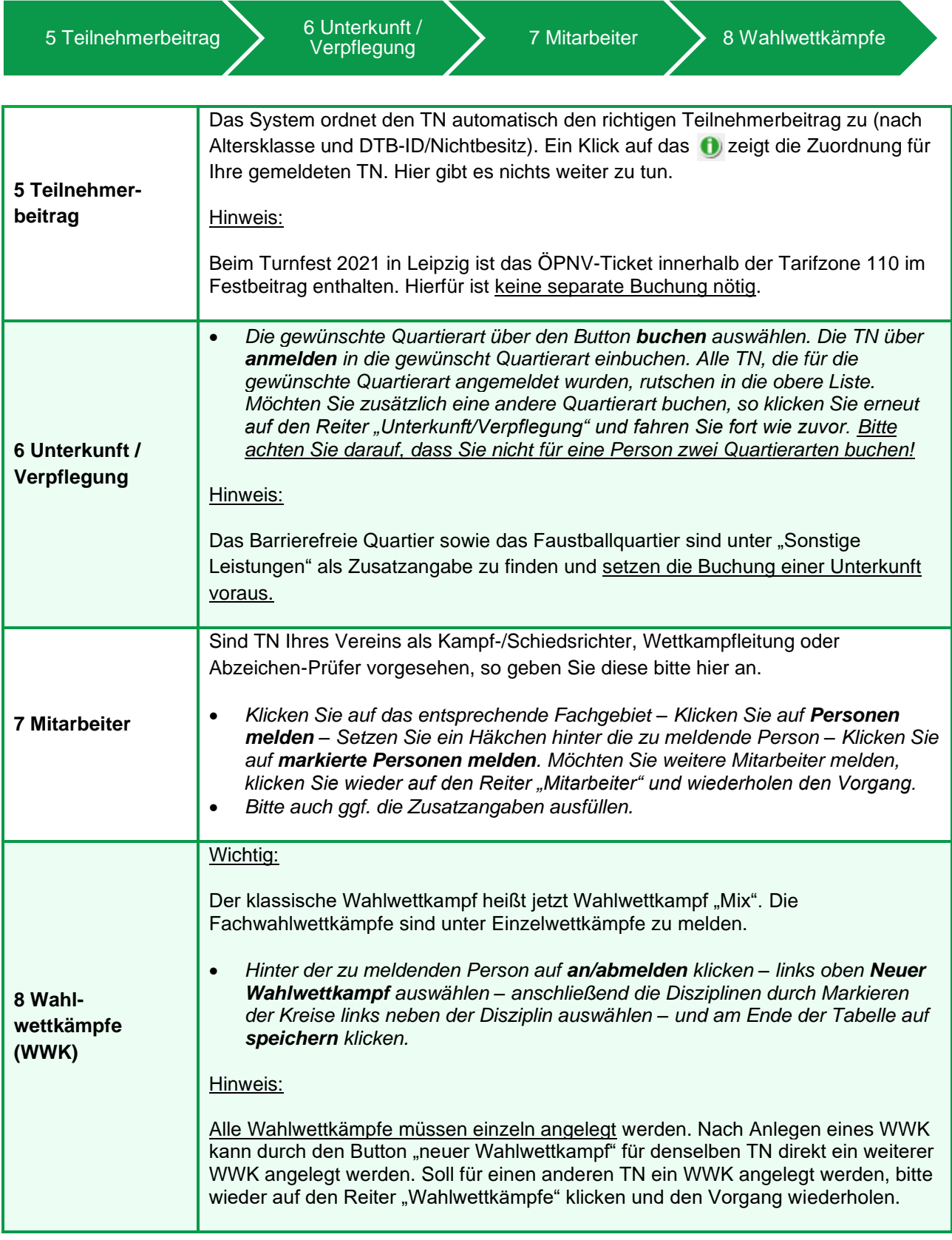

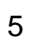

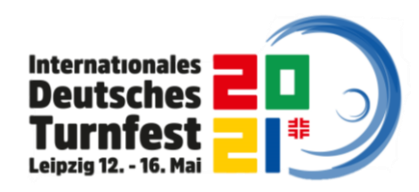

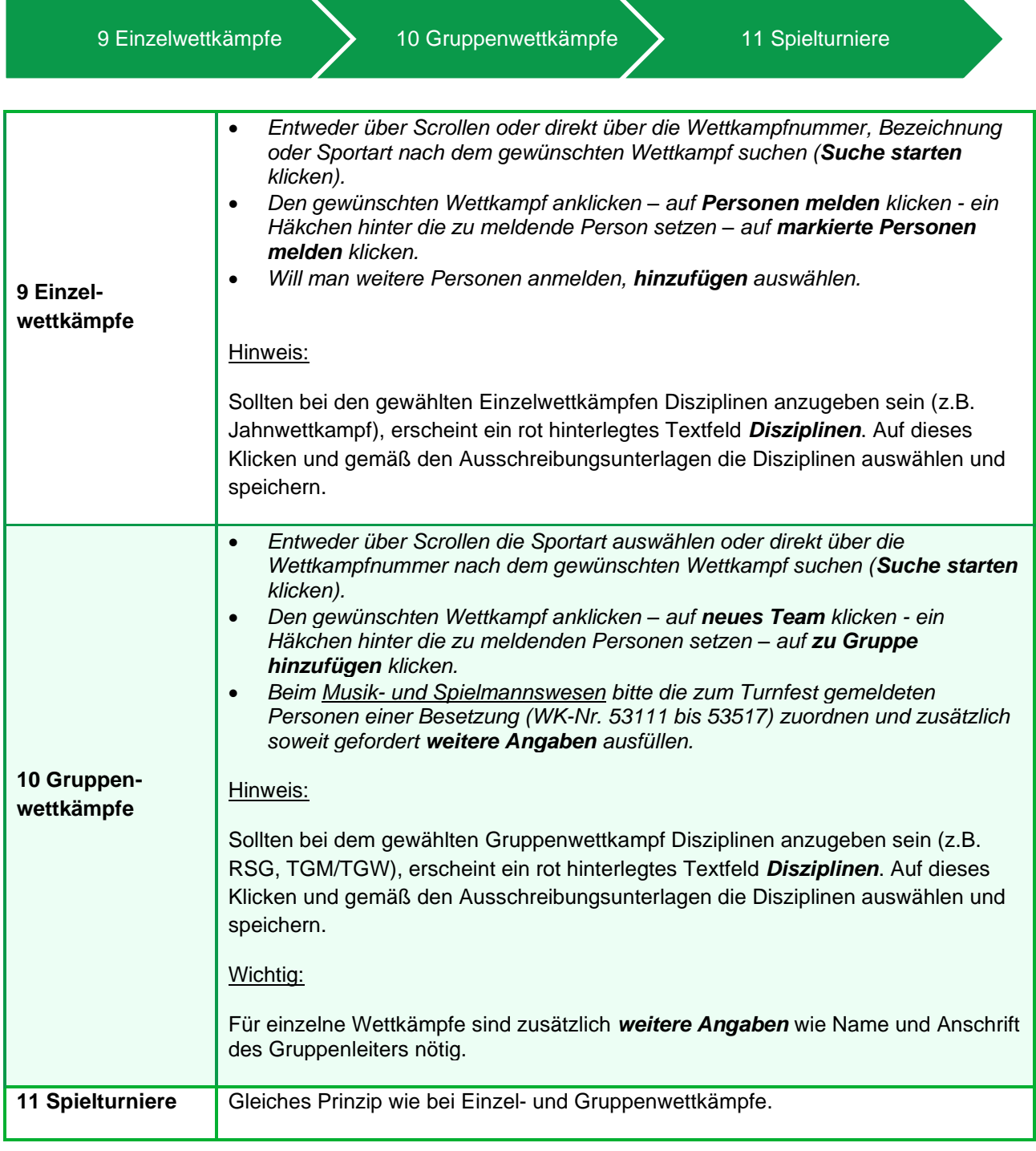

6

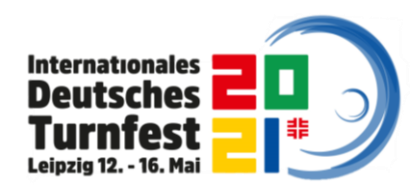

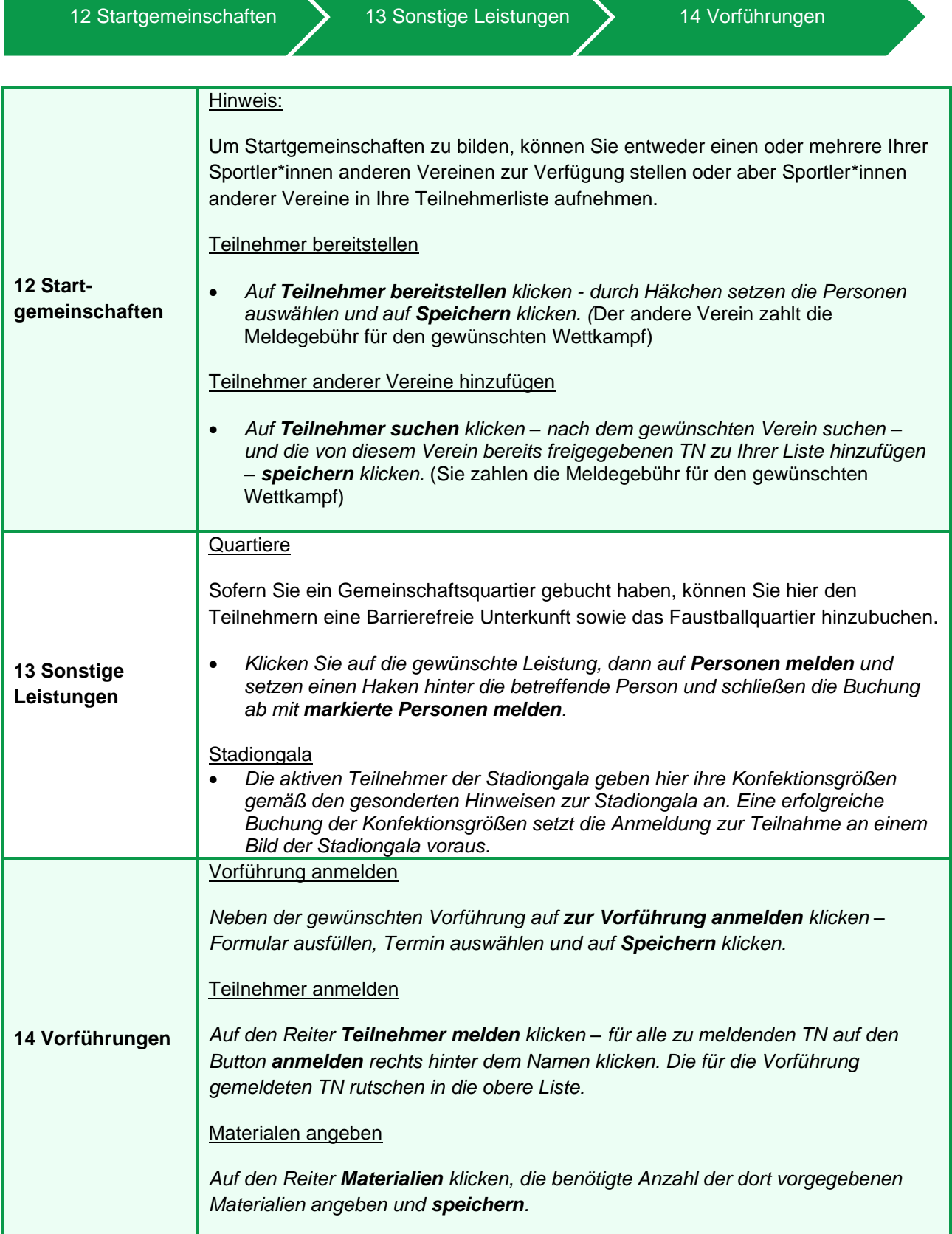

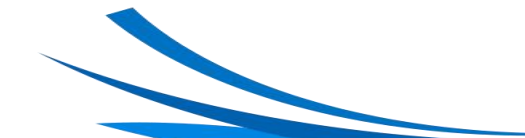

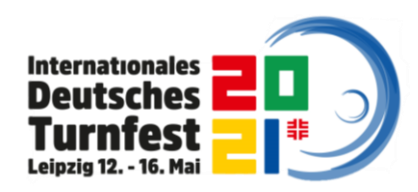

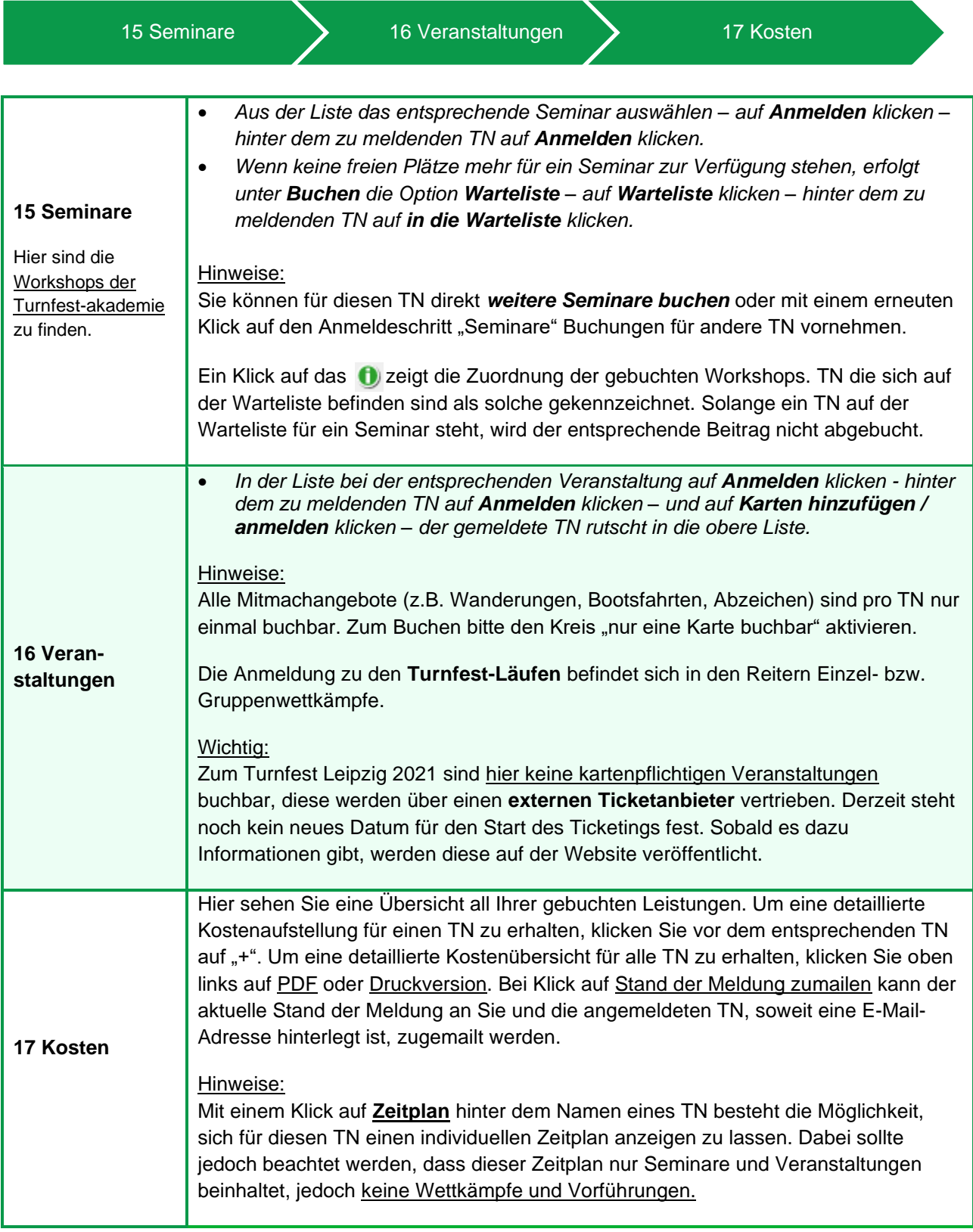

*Einen Senden–Button, mit dem Sie Ihre Buchung insgesamt abschicken können, gibt es nicht. Ihre eingegebenen Daten werden automatisch beim Logout gespeichert.*

# **Wir sehen uns beim Turnfest!**

8